### **KARELIA**

CBC // Cross-border cooperation

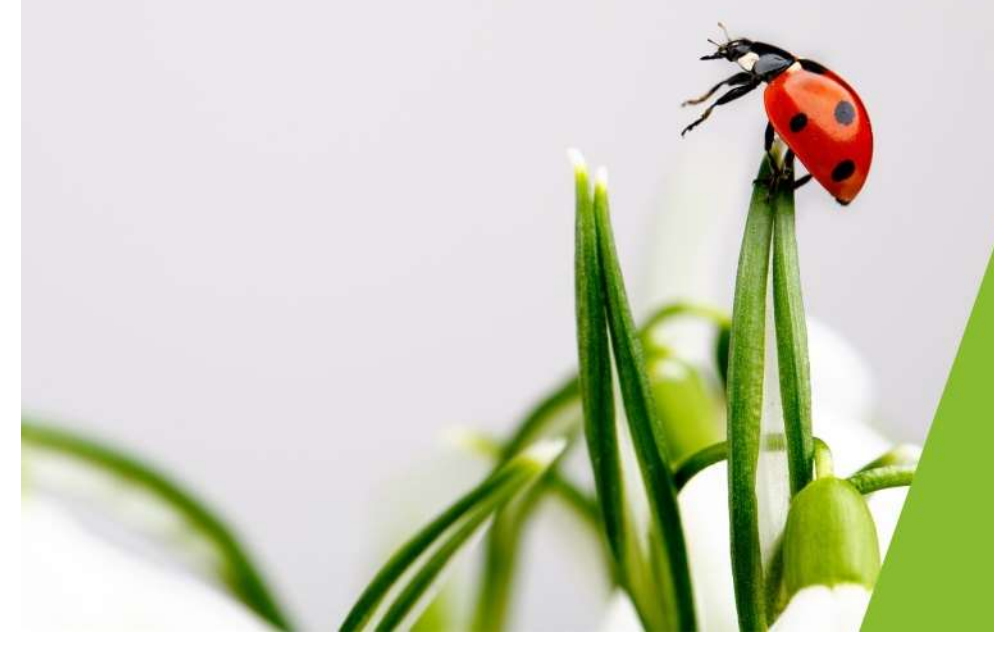

# **Samuel Marketter and Separate State**<br> **Launching a**<br>
project project

Henna-Mari Laurila

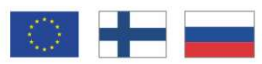

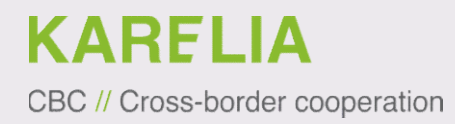

#### Grant contract

The grant contract is drafted once the MA and the lead partner have a mutual understanding of the content of the project.

The contract is sent to the lead partner in two signed copies.

Lead partner needs to sign the contract on their behalf.

BC *N* Cross-border cooperation<br>
The grant contract is drafted once the MA and the lead partner have a mutual<br>
understanding of the content of the project.<br>
The contract is sent to the lead partner in two signed copies.<br>
L **Grant contract**<br>The grant contract is drafted once the MA and the lead partner have a mutual<br>understanding of the content of the project.<br>The contract is sent to the lead partner in two signed copies.<br>Lead partner needs t

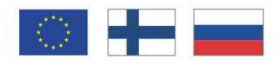

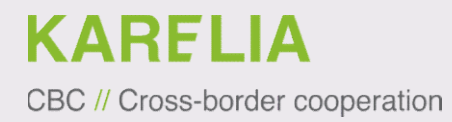

#### Grant contract

Practicalities:

- 
- **EXAMELIA**<br>• Crisis boder cooperation<br>• Once the contract has been signed scan the signed contract and send<br>• the file to your contract person by email.<br>• Mauploads the grant contract to Promas and the status of the projec RELIA<br>
Cross-border cooperation<br> **rant Contract**<br>
cticalities:<br>
Once the contract has been signed scan the signed contract and send<br>
the file to your contact person by email.<br>
MA uploads the grant contracted of contract to FRIM CONTRIGHT (CONTRIGHT CONTRIGHT CONTRIGHT CONTRIGHT CONTRIGHT CONTRIGHT CONTRIGHT CONTRIGHT CONTRIGHT CONTRIGHT CONTRIGHT CONTRIGHT CONTRIGHT CONTRIGHT CONTRIGHT CONTRIGHT CONTRIGHT CONTRIGHT CONTRIGHT CONTRIGHT CONTRI **RELIA**<br>Cross-border cooperation<br>**rant contract**<br>cticalities:<br>Once the contract has been signed scan the sign<br>the file to your contact person by email.<br>MA uploads the grant contract to Promas and the<br>changed to 'contracted **EXAMPLIA**<br> **SC** // Cross-border cooperation<br> **CPT CONTRACT**<br>
• Once the contract has been signed scan the signed contract and send<br>
the file to your contact person by email.<br>
• MA uploads the grant contract to Promas and • Crisis-border cooperation<br>• Cranticalities:<br>• Once the contract has been signed scan the signed contract and send<br>the file to your contact person by email.<br>• MA uploads the grant contract to Promas and the status of the
- 
- annexes.

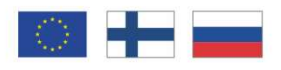

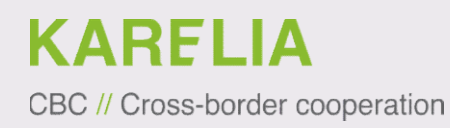

# ERT CART CONSECUTED BE A DECISION CONSECUTED A BC A CONSECUTED THE SERVICIOS PORTROLLER CONSECUTED A PRE-financing payment is not made automatically; it needs to be requested by submitting a payment request

- submitting a payment request.
- **EXAMPLIA**<br>• A pre-financing payment is not made automatically; it needs to be requested by<br>• A pre-financing payment is not made automatically; it needs to be requested by<br>• Submitting a payment request.<br>• The request is **EXAMPLIA**<br>• Apre-financing payment is and made automatically; it needs to be requested by<br>• Apre-financing payment is not made automatically; it needs to be requested by<br>• The request is filled in and submitted electronic The request is filled in and submitted electronically in PROMAS. A printed and signed version is submitted to the MA as a hard copy (usually together with the grant contract). **EXAMPLIA**<br> **First pre-financing payment is not made automatically; it needs to<br>**  $\cdot$  **Apre-financing payment is not made automatically; it needs to<br>
submitting a payment request.<br>**  $\cdot$  **The request is filled in and submitte** EDITE FIRE THE SET AND BET ALLY A BET A DIFFERENT COOPERATION CORRECTING THAT A pre-financing payment is not made automatically; it needs to submitting a payment request.<br>
• The request is filled in and submitted electroni **First pre-financing payment is not makes the payment request**<br>
• A pre-financing payment is not made automatically; it needs to be requested by<br>
submitting a payment request.<br>
• The request is filled in and submitted elec
- 
- 
- MA makes the payment to the lead partner within 45 days of receiving the request.

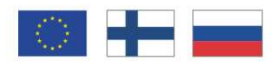

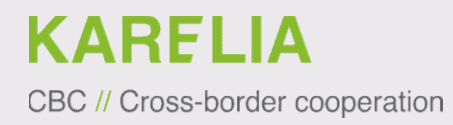

### At first

- 
- **EXARELIA**<br>• Read the grant contract, its annexes and the programme manual.<br>• If the contact person of the project has changed, inform your contact<br>• If the contact person at the MA about it immediately. • If the contact person of the project has changed, inform your contact person at the MA about it immediately.

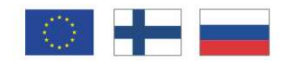

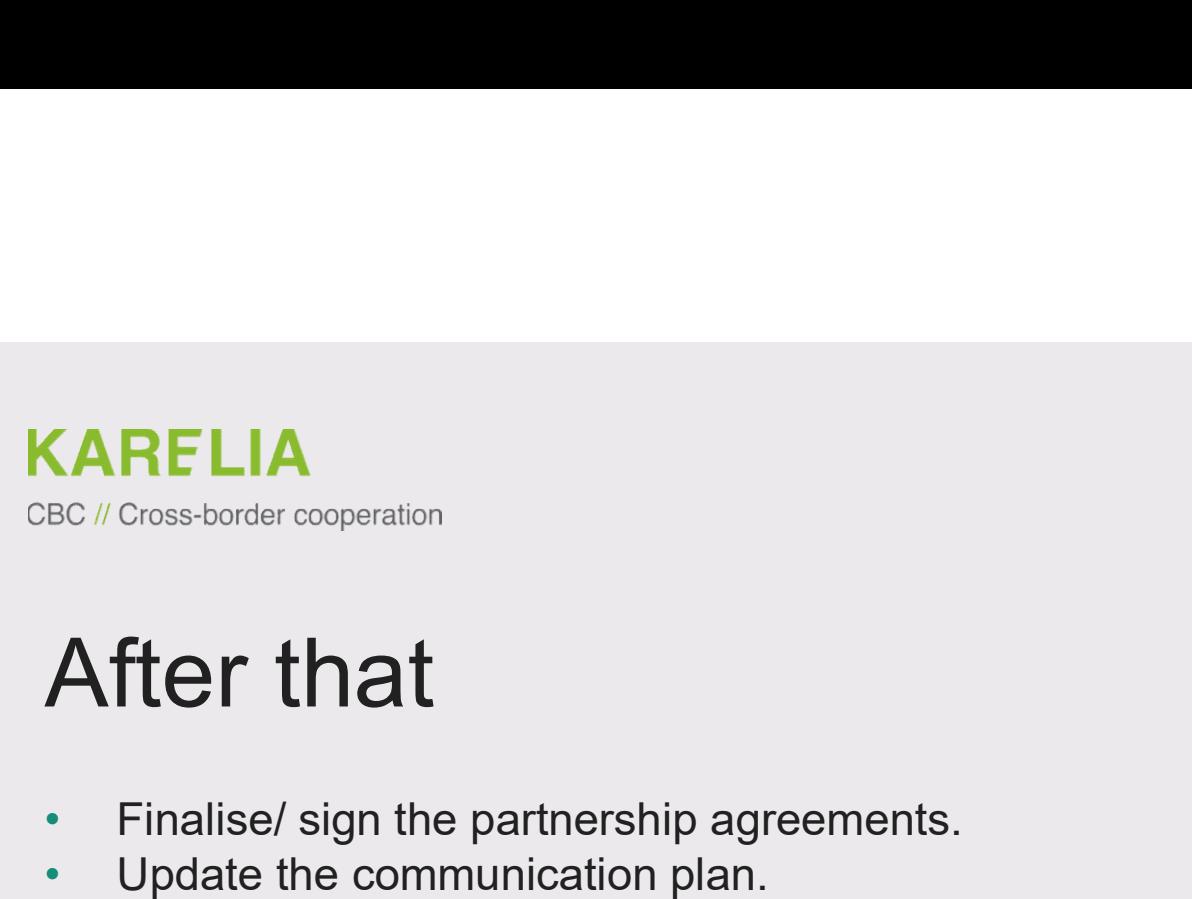

- 
- 
- Set up bookkeeping/ financial administration.
- 
- Get familiar with the Karelia CBC website.<br>• templates, logos, banners, instructions, tools for communication
- Get familiar with the new content of Promas.
- Start implementing the project according to the plan.

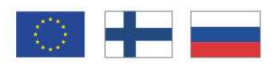

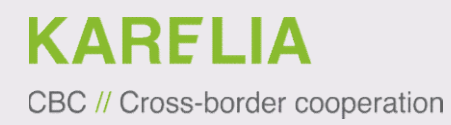

# **Example Example and SC // Cross-border cooperation**<br>Partnership agreements<br>The mutual responsibilities, rights and obligations of the lead

The mutual responsibilities, rights and obligations of the lead partner and partners are defined in the partnership agreements. EDTE SET SURFARELIA<br>
A BC I/ Cross-border cooperation<br>
The mutual responsibilities, rights and obligations of the lead partner<br>
and partners are defined in the partnership agreements.<br>
A separate agreement is made with eac Martnership agreements<br>The mutual responsibilities, rights and obligations of the lead partner<br>and partners are defined in the partnership agreements.<br>A separate agreement is made with each project partner.<br>Managing Author

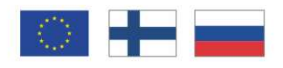

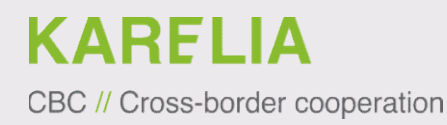

# **Example Example and SC // Cross-border cooperation**<br>Partnership agreement<br>• Important: For as long as the agreement(s) are not sign

- **EXARELIA**<br>• Important: For as long as the agreement(s) are not signed the lead<br>• Important: For as long as the agreement(s) are not signed the lead<br>• Signed agreement is not a prerequisite for launching of the project
- **RELIA**<br>artnership agreement<br>important: For as long as the agreement(s) are not signed the lead<br>partner has full responsibility of the project.<br>Signed agreement is not a prerequisite for launching of the project<br>activities **EXARELIA**<br> **Partnership agreement**<br>
• **Important:** For as long as the agreement(s) are not signed the lead<br>
partner has full responsibility of the project.<br>
• Signed agreement is not a prerequisite for launching of the pr **ACTREMIT CONSECTED A CONSECTED A**<br> **ACTREMITER SAMPLE SET ACTREMITER IN SUPPORT INTER**<br> **Important:** For as long as the agreement(s) are not signed the lead<br>
partner has full responsibility of the project.<br>
Signed agreeme **RELIA**<br>
Cross-border cooperation<br> **arthership agreement**<br> **Important:** For as long as the agreement(s) are not signed the lead<br>
partner has full responsibility of the project.<br>
Signed agreement is not a prerequisite for l

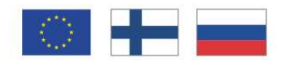

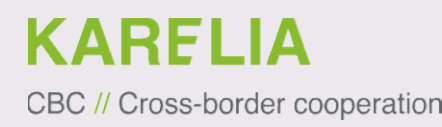

# EC // Cross-border cooperation<br>
BC // Cross-border cooperation<br>
Partnership agreement<br>
. Template can be found from the programme website (->Implement

- **EXARELIA<br>
FORTMETSHIP agreement**<br>
 Template can be found from the programme website (->Implement -> Forms and<br>
 You can use your own template but in that case make sure to include all the<br>
 Obligatory parts to the cont instructions). **EXARELIA**<br>• Template can be found from the programme website (->Implement -> Forms and<br>• Template can be found from the programme website (->Implement -> Forms and<br>• You can use your own template but in that case make sur **Fartnership agreement**<br>
Fartnership agreement<br>
• Template can be found from the programme website (->Implement -> Forms and<br>
instructions).<br>
• You can use your own template but in that case make sure to include all the<br>
o **AFLIA**<br>
Cross-border cooperation<br> **ArtherShip agreement**<br> **Emplate can be found from the programme website (->Implement -> Forms and<br>
instructions).<br>
You can use your own template but in that case make sure to include all** • A Cross-boder cooperation<br>
• Template can be found from the programme website (->Implement -> Forms and<br>
• You can use your own template but in that case make sure to include all the<br>
• obligatory parts to the contract.<br>
- **RELIA**<br>
Cross-border cooperation<br> **artnership agreement**<br>
Template can be found from the programme website (->Implement<br>
instructions).<br>
You can use your own template but in that case make sure to inclu<br>
Send the electron Cross-border cooperation<br> **artnership agreement**<br> **Femplate can be found from the programme website (->Implement -> Forms antistructions).**<br>
You can use your own template but in that case make sure to include all the<br>
obli
- 
- 

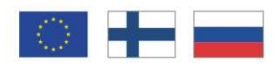

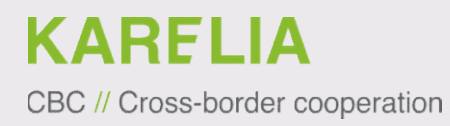

# **Example: LIA**<br>BC // Cross-border cooperation<br>**Communication** plan needs to updates: COMMUNICATION<br>Communication plan needs to updates:<br>
— Check the given information — are improvements or changes needed?<br>
— Add a timetable for communication activities. RELIA<br>
MINUNICATION PIAN<br>
— Check the given information – are improvements or changes needed?<br>
— Add a timetable for communication activities.

- 
- 

RELIA<br>
ross-border cooperation<br> **DIMMUNICATION PLAN**<br>
— Check the given information – are improvements or changes needed?<br>
— Add a timetable for communication activities.<br>
ated plan submitted to your contact person in MA b COMMUNICATION<br>
De *N* Cross-border cooperation<br>
Communication plan needs to updates:<br>
- Check the given information – are improvements or changes needed?<br>
- Add a timetable for communication activities.<br>
Updated plan submi BC // Cross-border cooperation<br>
Communication plan needs to updates:<br>
- Check the given information – are improvements or changes needed?<br>
- Add a timetable for communication activities.<br>
Updated plan submitted to your con

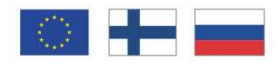

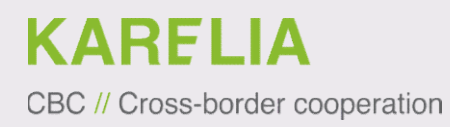

## **Example LIA**<br>BC // Cross-border cooperation<br>**Communication activities**<br>In the beginning of the project: **Example 2016**<br>
In the beginning of the project:<br>
In the beginning of the project:<br>
• Inform target groups and stakeholders on launching of the<br>
• Create a project website on programme's server. **KARELIA**<br>• <sup>BC // Cross-border cooperation<br>In the beginning of the project:<br>• Inform target groups and stakeholders on launching of the project.<br>• Create a project website on programme's server.<br>• Create social media acc</sup> **EXARELIA**<br>• Cross-border cooperation<br>In the beginning of the project:<br>• Inform target groups and stakeholders on launching of the project.<br>• Create a project website on programme's server.<br>• Publish information on the pro EC // Cross-border cooperation<br> **COMMUNICATION ACTIVITIES**<br>
In the beginning of the project:<br>
• Inform target groups and stakeholders on launching of the project.<br>
• Create a project website on programme's server.<br>
• Creat **EXAMPLIA<br>
FRELIA**<br> **COMMUNICATION ACTIVITIES**<br>
In the beginning of the project:<br>
• Inform target groups and stakeholders on launching of the project.<br>
• Create a project website on programme's server.<br>
• Create social med • Profile a project cooperation<br>
In the beginning of the project:<br>
• Inform target groups and stakeholders on launching of the project.<br>
• Create a project website on programme's server.<br>
• Create social media accounts, fo **Communication activities**<br>
In the beginning of the project:<br>
• Inform target groups and stakeholders on lat<br>
• Create a project website on programme's se<br>
• Create social media accounts, follow Karelia<br>
• Publish informat

- 
- 
- 
- 
- 
- 

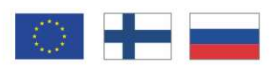

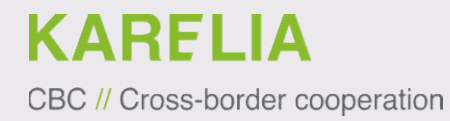

## EQ<br>BC // Cross-border cooperation<br>Set up financial administration<br>Practical information given on the finances work group. ERT Cross-border cooperation<br>PEC // Cross-border cooperation<br>Practical information given on the finances work group.<br>Preinformation form<br>The last sheet of the preinformation form to be filled in and submitted to the MA as **Example 2016**<br>
BC // Cross-border cooperation<br> **Set up financial administration**<br>
Practical information given on the finances work group.<br> **Preinformation form**<br>
The last sheet of the preinformation form to be filled in a **EXAMPLIA**<br>
BC // Cross-border cooperation<br> **Set up financial administration**<br>
Precinformation form<br>
The last sheet of the preinformation form to be filled in and submitted to<br>
annex to the first project update.<br>
Answer to **RELIA**<br>
Tross-border cooperation<br> **Call information given on the finances work group.**<br> **Information form**<br>
and submitted to the MA<br>
Answer to these questions for each partner:<br>
Answer to the each partner:<br>
- Double entry FLIA<br>
ross-border cooperation<br> **Conditional condition**<br>
Cical information given on the finances work group.<br> **Information form**<br>
ast sheet of the preinformation form to be filled in<br>
x to the first project update.<br>
Answer FLIA<br>
For a cost contraction<br> **Cal information given on the finances work group.**<br> **Information form**<br>
ast sheet of the preinformation form to be filled in and submitted<br>
x to the first project update.<br>
Answer to these que **HELIA**<br>
Fross-border cooperation<br> **EXECUTE DESCUTE DESCUTE DESCUTE DEVALUATION**<br>
States there of the preinformation form to be filled in and submitted to<br>
as the first project update.<br>
Answer to these questions for each p

**KARELIA**<br>
BC // Cross-border cooperation<br> **Set up financial administration**<br>
Practical information given on the finances work group.<br> **Preinformation form**<br>
The last sheet of the preinformation form to be filled in and s Set up financial administration<br>
Practical information given on the finances work group.<br>
The last sheet of the preinformation form to be filled in and submitted to the MA as an<br>
annex to the first project update.<br>
Answer

- 
- 
- 

#### Auditor

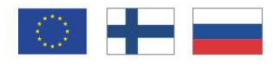

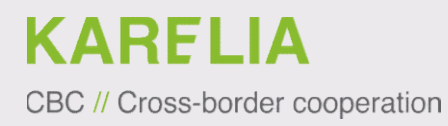

**CARELIA**<br>BC // Cross-border cooperation<br>**Promas**<br>Define the user rights for partners (read, read and write or none?)<br>• If partners have also writing rights make sure everybody knows what<br>they are supposed to do. **EXARELIA**<br>• If partners have also writing rights for partners (read, read and write or none?)<br>• If partners have also writing rights make sure everybody knows what<br>• they are supposed to do.<br>• For example: Writing rights RELIA<br>
Cross-border cooperation<br>
fine the user rights for partners (read, read and write or none?)<br>
If partners have also writing rights make sure everybody<br>
they are supposed to do.<br>
For change. Even it is technically pos For example: Writing rights for partners (read, read and write or none?)<br>Theres have also writing rights make sure everybody knows what<br>are supposed to do.<br>For example: Writing rights technically enable the partner to subm

For cooperation<br>**NAS**<br>there user rights for partners (read, read and write or none?)<br>theres have also writing rights make sure everybody knows what<br>are supposed to do.<br>For example: Writing rights technically enable the par ec *ii* Cross-border cooperation<br> **Promass**<br> **Comparison Define the user rights for partners** (read, read and write or none?)<br>
• If partners have also writing rights make sure everybody knows what<br>
they are supposed to do. **Fraction 1980 Space 2016**<br> **If partners have also writing rights make sure everybody knows what**<br>
they are supposed to do.<br>
For example: Writing rights technically enable the partner to submit a request<br>
for change. Even

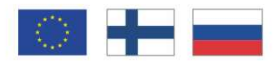

#### Project management

EXARELIA<br>
FIGN Cross-border cooperation<br>
Project management<br>
includes the functionalities<br>
meeded in the<br>
implementation phase: EXARELIA<br>
BEC // Cross-border cooperation<br> **Project management**<br>
includes the functionalities<br>
meeded in the<br>
implementation phase:<br>
reporting, payments etc.

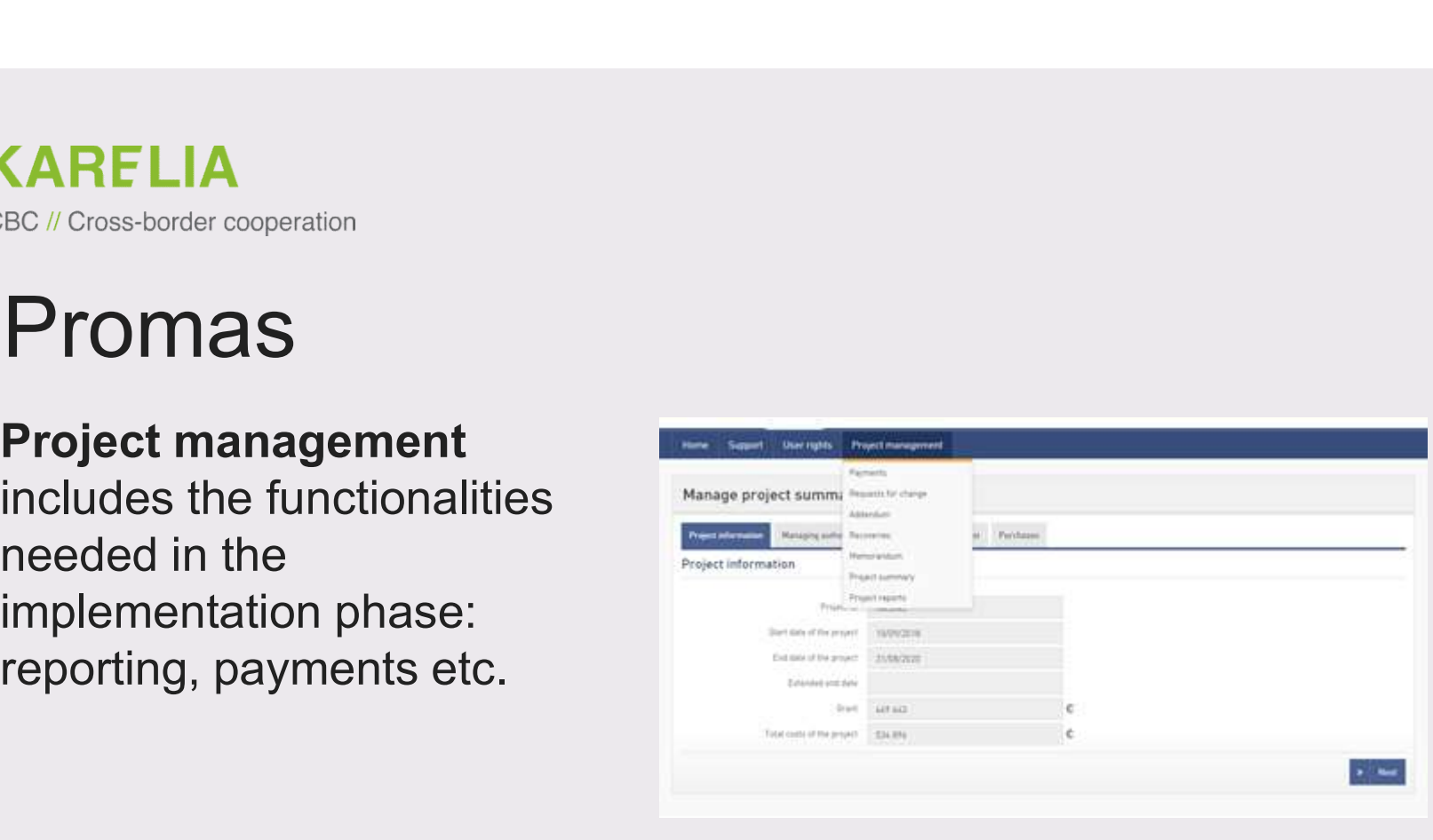

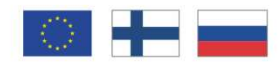

#### Project summary

project.

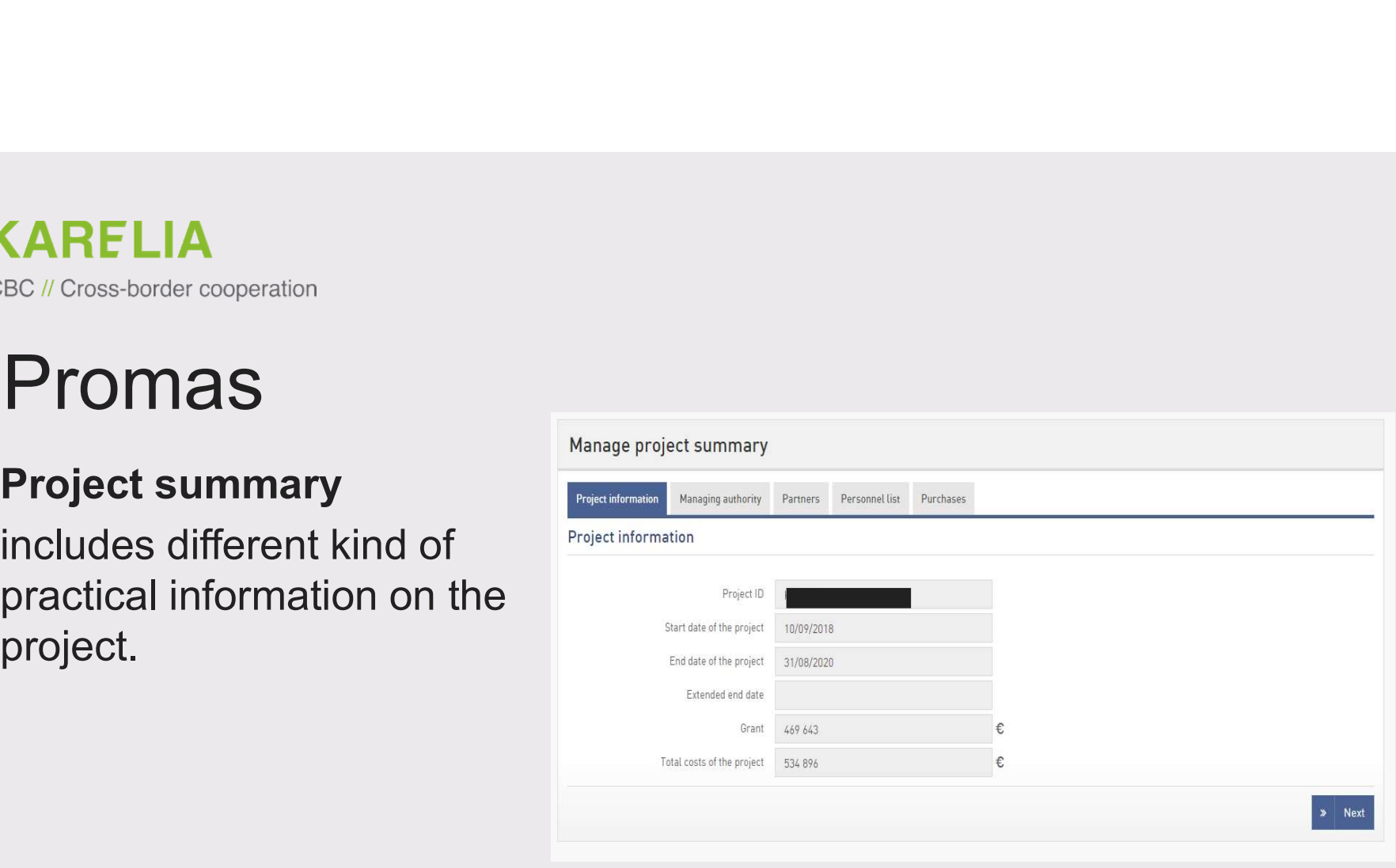

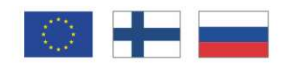

### partners

changes.

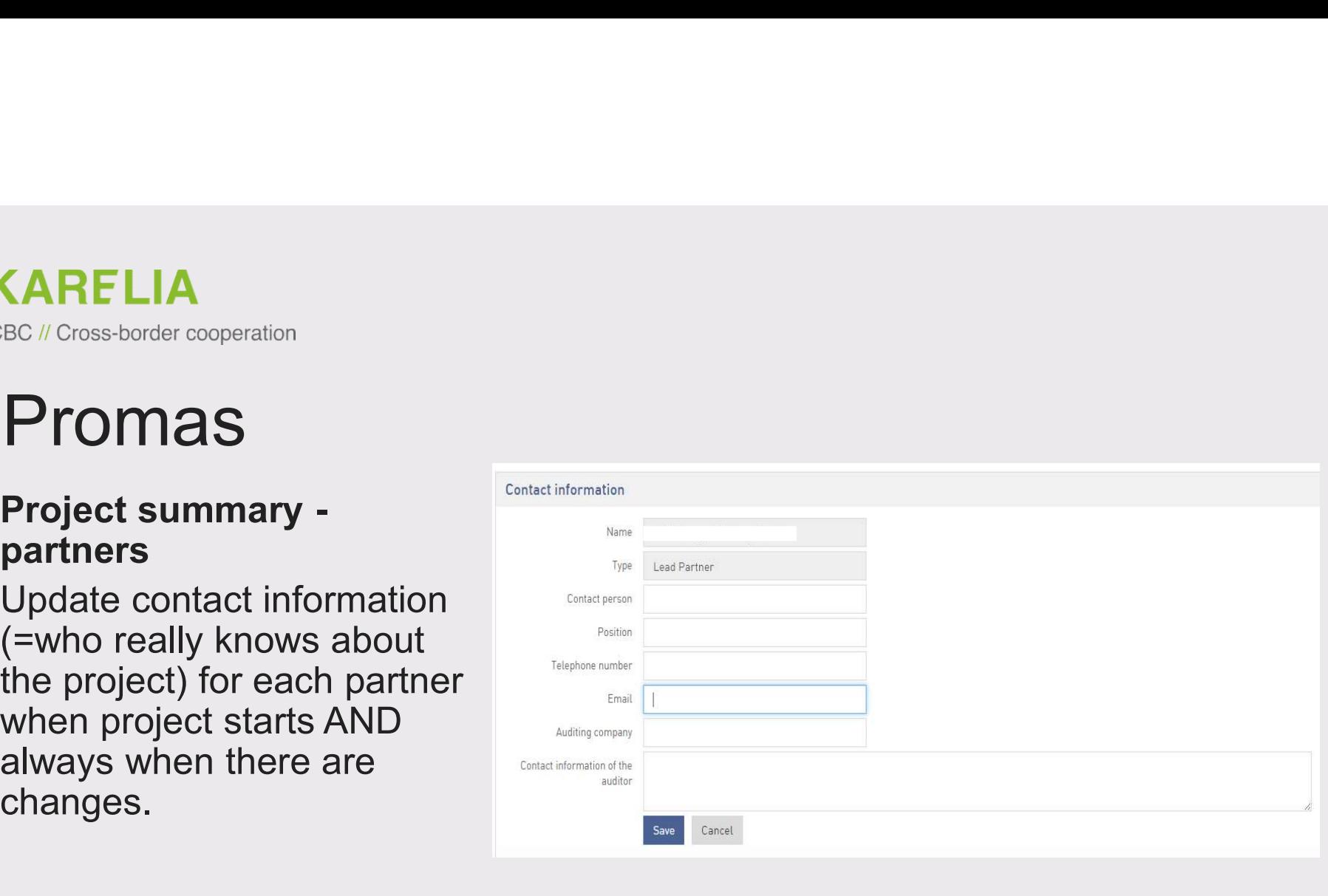

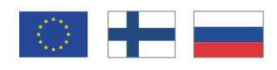

### personnel

Update when<br>necessary but do employees!

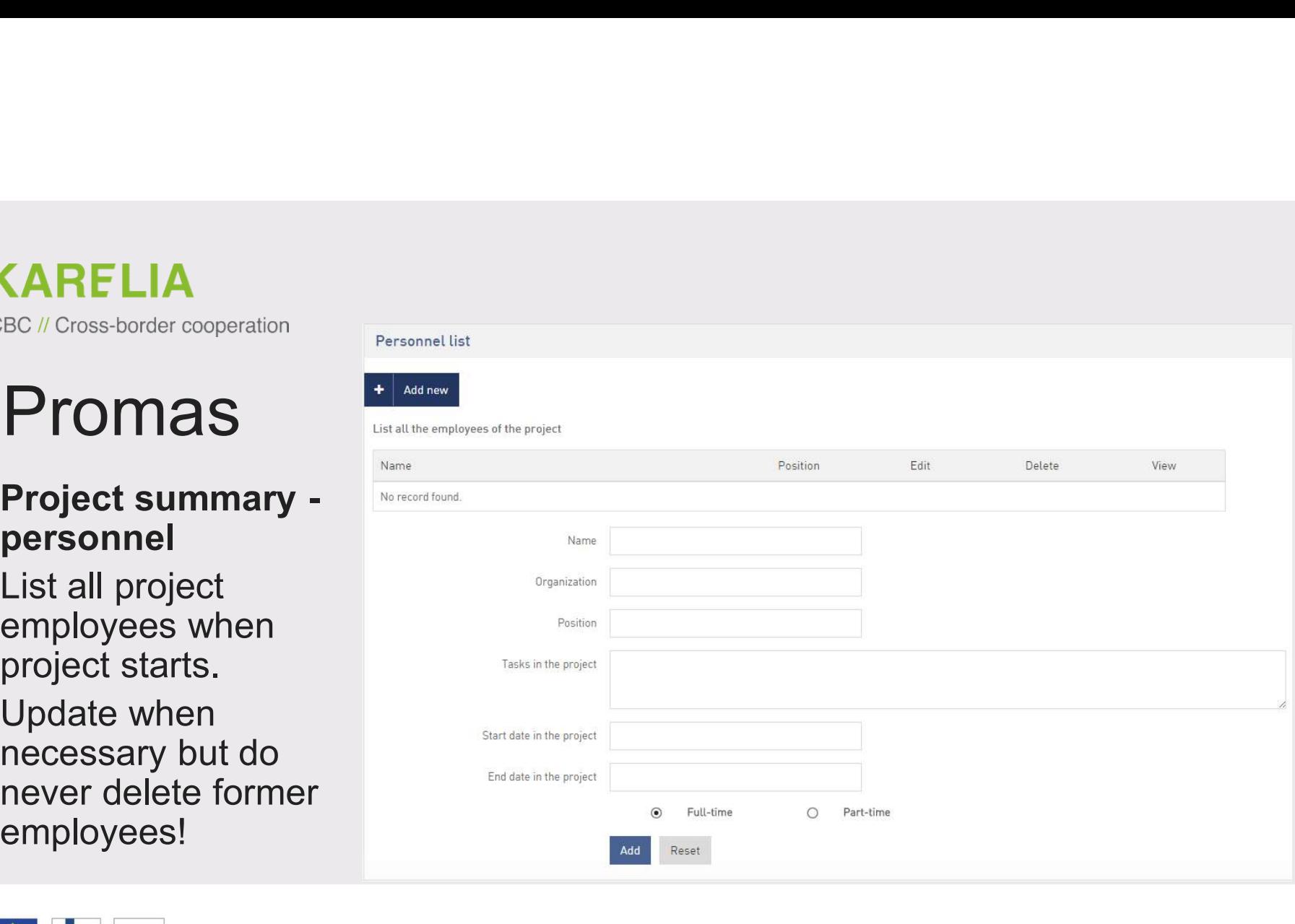

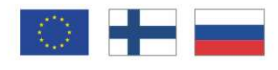

Project summary purchases.

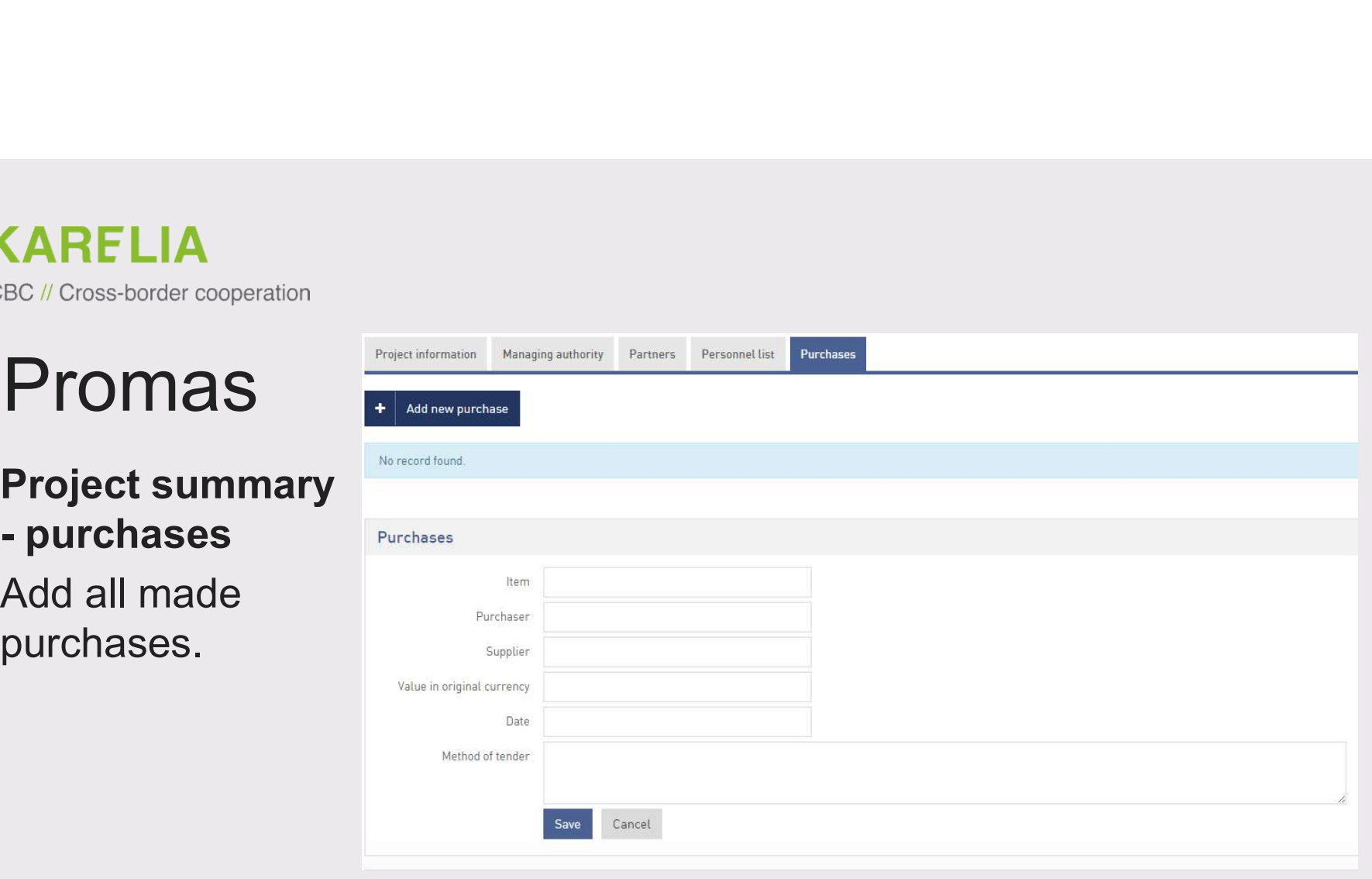

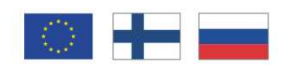

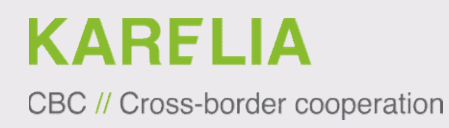

## **Example LiA**<br>BC#Cross-border cooperation<br>Managing Authority is your friend<br>• If something is unclear or you need help – ask. **Example 2018**<br>• If something is unclear or you need help – ask.<br>• If something is unclear or you need help – ask.<br>• If something needs to be changed – contact your coordinator.<br>• If everything goes perfectly and you are d **EDET CONSE BOOKER COOPERISION**<br>• If something is unclear or you need help – ask.<br>• If something needs to be changed – contact your coordinator.<br>• If everything goes perfectly and you are doing great job – tell us! **EXARELIA**<br>• If something is unclear or you need help – ask.<br>• If something is unclear or you need help – ask.<br>• If everything goes perfectly and you are doing great job – tell us!

- 
- 
- 

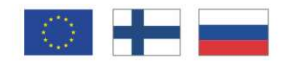

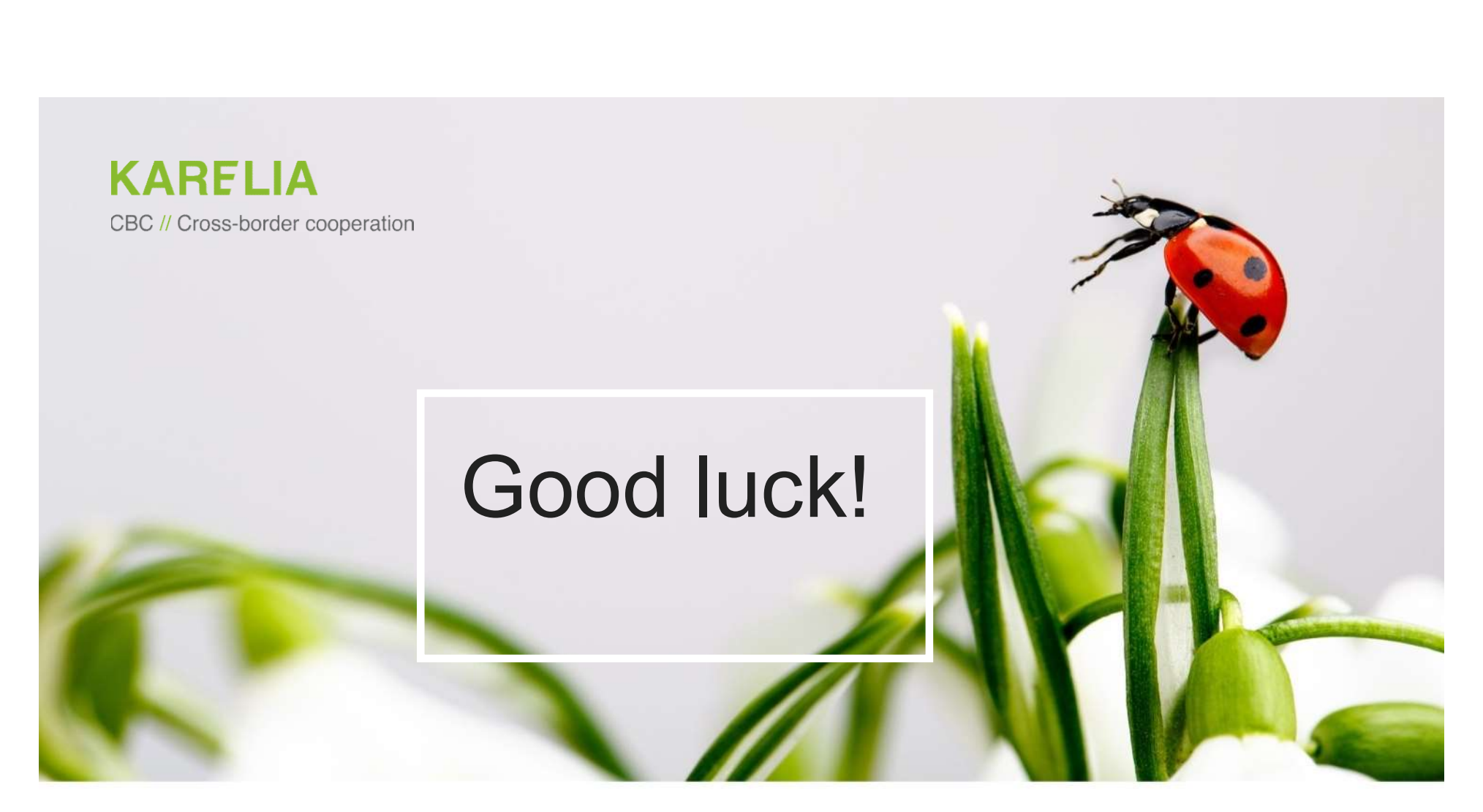

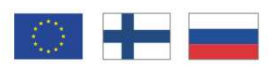